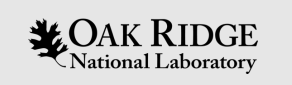

### PV Access Java API

EPICS Collaboration Meeting Slovenia, Sept. 2022

Kay Kasemir

ORNL is managed by UT-Battelle, LLC for the US Department of Energy

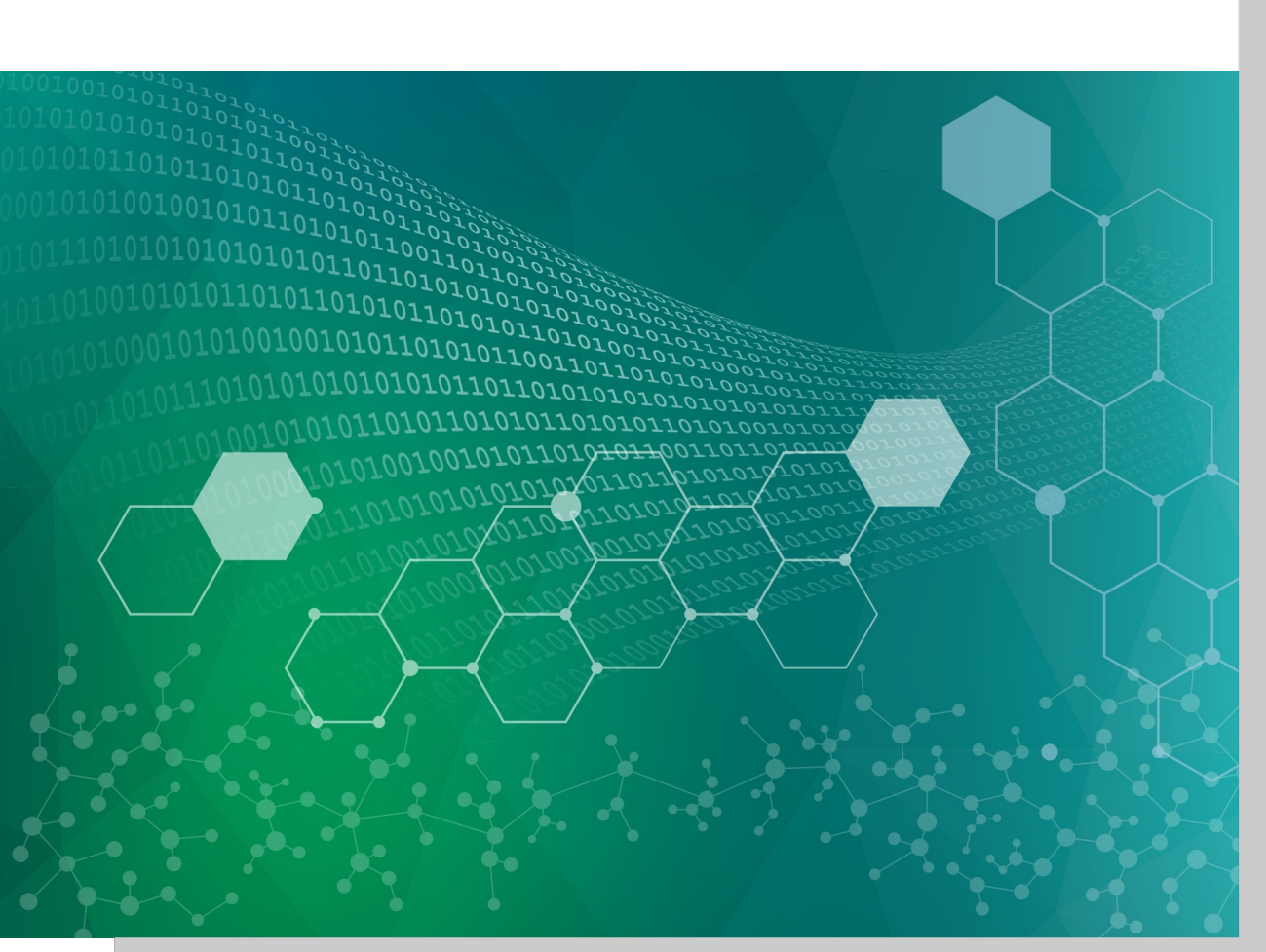

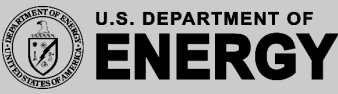

## History: Two compatible Implementations

Initial Implementation (Since ~2014) C++: pvDataCPP, pvAccessCPP, … Java: pvDataJava, pvAccessJava, … Python: pvaPy Gateway: pva2pva

- v Included in EPICS 7: softIocPVA, 'QSRV', pvget/put/info/monitor
- $\checkmark$  Used in successful operation
- Same API for C++ & Java: Lowest common denominator, missing language advantages.
- Bugfixes, but no additions.

Updated Implementation (~2020)

C++: PVXS

Java: core-pva

Python: p4p

Gateway: p4p gateway

- $\checkmark$  APIs take advantage of each language
- $\checkmark$  Gateway's "fair" scheduling helps with arrays; known UDP port allows use via firewalls
- $\checkmark$  Active Development
	- $\checkmark$  IPv6 support
	- ü EPICS\_PVA\_NAME\_SERVERS for TCP-only usage
- Not in EPICS base, yet.

Same Protocol!

# `core-pva` Java Library

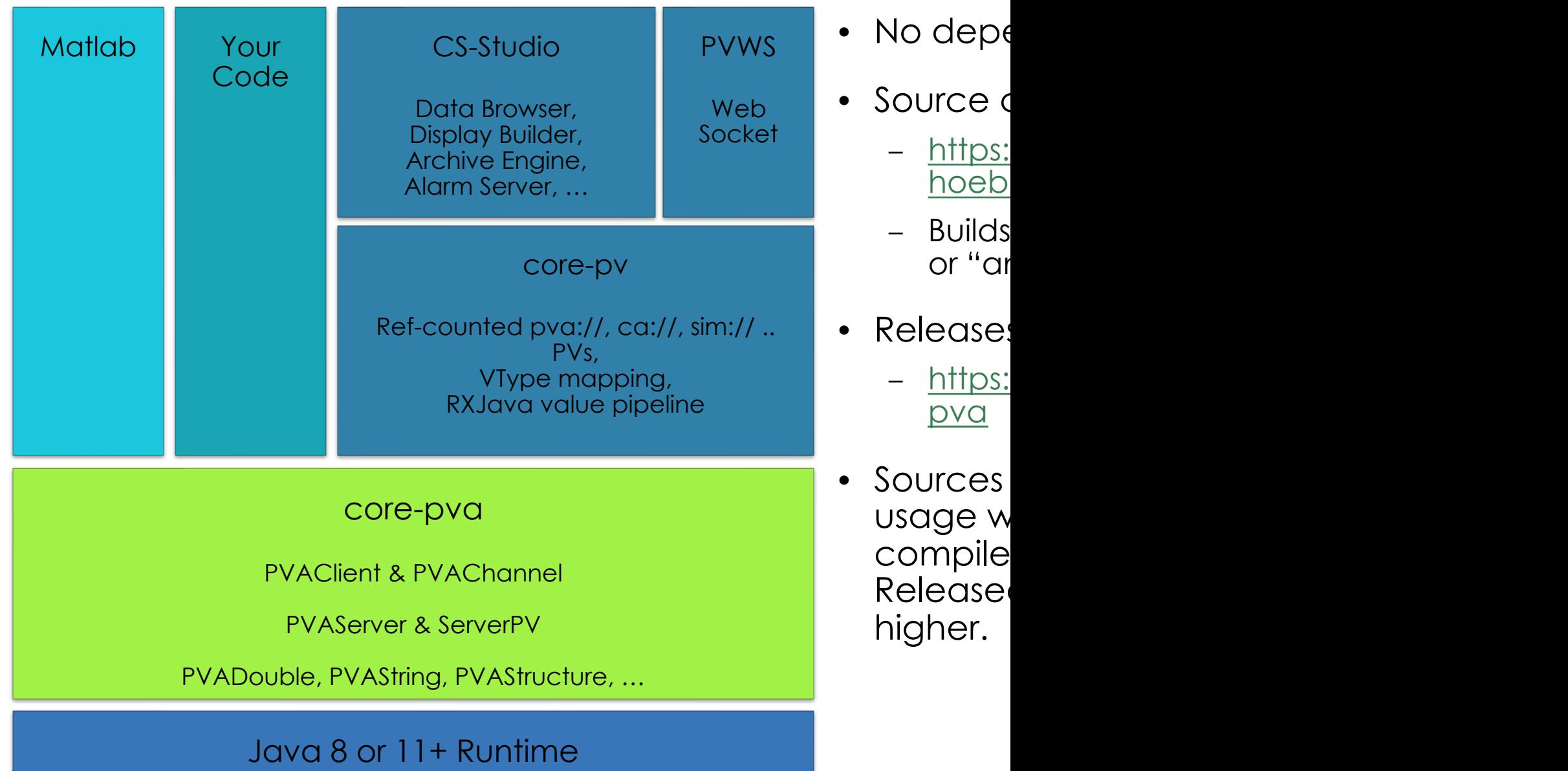

**INALIVIIAI LAUVIAIVIT | REACTUR | JUC** 

#### Examples

- Source code: See src/test/…
- Here we'll use https://github.com/kasem
- In VM terminal: cd /ics/examples/JavaPVADemo code .
	- .. and follow the README.MD

### Summary

- `core-pva` is the current Java Client library – CS-Studio
	- Matlab (java8)
	- Any Java code (java 11+ binaries are released)
- Also includes simple PVA Server
	- Mostly for tests at this time
- Basic access to all PVA functionality

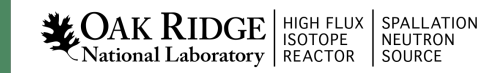

#### pvDataJava & pvAccessJava vs. core-pva

- Replaced large interfaces with "@FunctionalInterface"
- Future<..the data..> instead of custom callback interfaces
- Plain 'instanceof' instead of custom data API
- PVADouble, PVAString, PVAStructure, … define a type and hold the data.

Original implementation had twice the API because defining type was separate from holding data.

In practice, all but the 'pvinfo' command needs type & data. Now 'info' simply returns PVA… with values all zero/null/empty.